# **A dvanced Software Development Workstation**

# **Effectiveness of Constraint-Checking**

! v **//y**\_ **/** r \_ /C **Michel !zygon K**ong Europe in **//\_** "/ *25* \_7*z* **Barrios Technology, Inc.**  $\rho$  al **Julv 1. i992** N92-32865 (NASA-CR-190712) ADVANCED SOFTWARE DEVELOPMENT WORKSTATION: EFFECTIVENESS OF **Uncl as** CONSTRAINT-CHECKING Interim Report **(Research** Inst. for Computing and Information Systems) 21 p G3/61 **0116934** t;ooperative **Agreement NCC 9-16 Research Activity** No. **SR.02** NASA **Johnson Space Center information Systems Directorate Information Technology Division**

Research Institute for Computing and Information Systems University of Houston-Clear Lake

# **INTERIM REPORT**

# **The RICIS Concept**

The University of H6uston-C!ear Lake established **the** Research Institute for Computing and information Systems (RuCiS) in 1986 to encourage the Johnson Space Center (JSC) and local industry to actively support research in the computing and information selences. As part of this endeavor, proposed a partnership with JSC to Jointly define and manage an integrated program of research in advanced data processing technology needed for JSC's<br>main missions, including administrative, engineering and science responsi**rna\_n nTdssions,** *including* admlrflstraUve, *englneering* and science responslbilities. JSC agreed and entered into a continuing cooperative agreement with UHCL beginning in May 1986, to Johny plan and execute of **NG through** RICIS. Additionally, under *Cooperative* Agreement NCC 9-16, computing and educational facilities are shared by the two institutions to conduct the research.

The UHCL/RICIS missl0n is to **conduct,** coordinate, and disseminate **rcseaxch** and professional level education in computing and information systems serve the needs of the government, industry, community and academia.<br>RICIS combines resources of UHCL and its gateway affiliates to research and RICIS combines resources of UHCL and its gateway affiliates to research develop materials, prototypes and publications on the mutual interest to its sponsors and researchers. Within UHCL, **the** mission is being implemented through interdisciplinary involvement of faculty and students from each of the four schools: Business and Public Administration, **t/on,** Human Sciences and Humanities, and Natural and Applied Sciences. RICIS also collaborates with industry in a companion program. This p is focused on serving the research and advanced development needs of industry.

Moreover, UHCL \_-tablished relat/onshlps with other universities and research organizations, having common research interests, to provide **tional** sources of expertise to conduct needed research. For example, UHCL has entered into a **special partnership** with Texas A&M University to **help** oversee RICIS **re\_g\_h** and education programs, while other research organizations are involved via the "gateway" concepL

A major role of RIC!S then is to **find** the best match of sponsors, researchers and research objectives to advance knowledge in the computing and information **sciences.** RIC!S, worklngJointIy with its sponsors, advises on research needs, recommends principals for conducting the research, provides tech**nleal and adminls\_support** to *coordinate* the research and integrates technical results into the goals of UHCL, NASA/JSC and industry.

### **RICIS Preface**

This research was conducted under auspices of the Research Institute for **Computing** and Information Systems by Dr. Michel Izygon of Barrios Technology, Inc. Dr. Rodney L. Bown served as the RICIS research coordinator.

Funding was provided by the Information Systems Directorate, NASA/JSC through Cooperative Agreement NCC 9-16 between the NASA Johnson Space Center and the University of Houston-Clear Lake. The NASA research coordinator for this activity was Ernest M. Fridge III, Deputy Chief of the Software Technology Branch, Information Technology Division, Information Systems Directorate, NASA/JSC.

The views and conclusions contained in this report are those of the author and should not be interpreted as representative of the official policies, either express or implied, of UHCL, RICIS, NASA or the United States Government.

### **Advanced Software Development Workstation**

## **Effectiveness of** Constraint-Checking **Interim Report**

**Prepared for NASA-Johnson Space** Center

**July 1, 1992**

**Submitted by Dr. Michel Izygon Barrios Technology Inc. 1331 Gemini Av. Houston, TEXAS 77058**

#### **ABSTRACT**

This report **summarizes the findings and lessons learned from the development of an** Intelligent User Interface **for** a **space flight** planning **simulation** program, in the **specific** ara related to constraint-checking. The different functionalities **of** the Graphical **User Interface** part and of the rule-based part of the system have been identified. Their respective domain of applicability for error prevention and error checking have been specified.

# Table of Contents

 $\sim$  $\mathcal{L}(\mathcal{L})$  and  $\mathcal{L}(\mathcal{L})$ 

 $\mathcal{O}^{\mathcal{C}}$ 

 $\bar{\epsilon}$  :

 $\mathbf{v}^{\pm}$ 

 $\mathcal{L}^{\pm}$ 

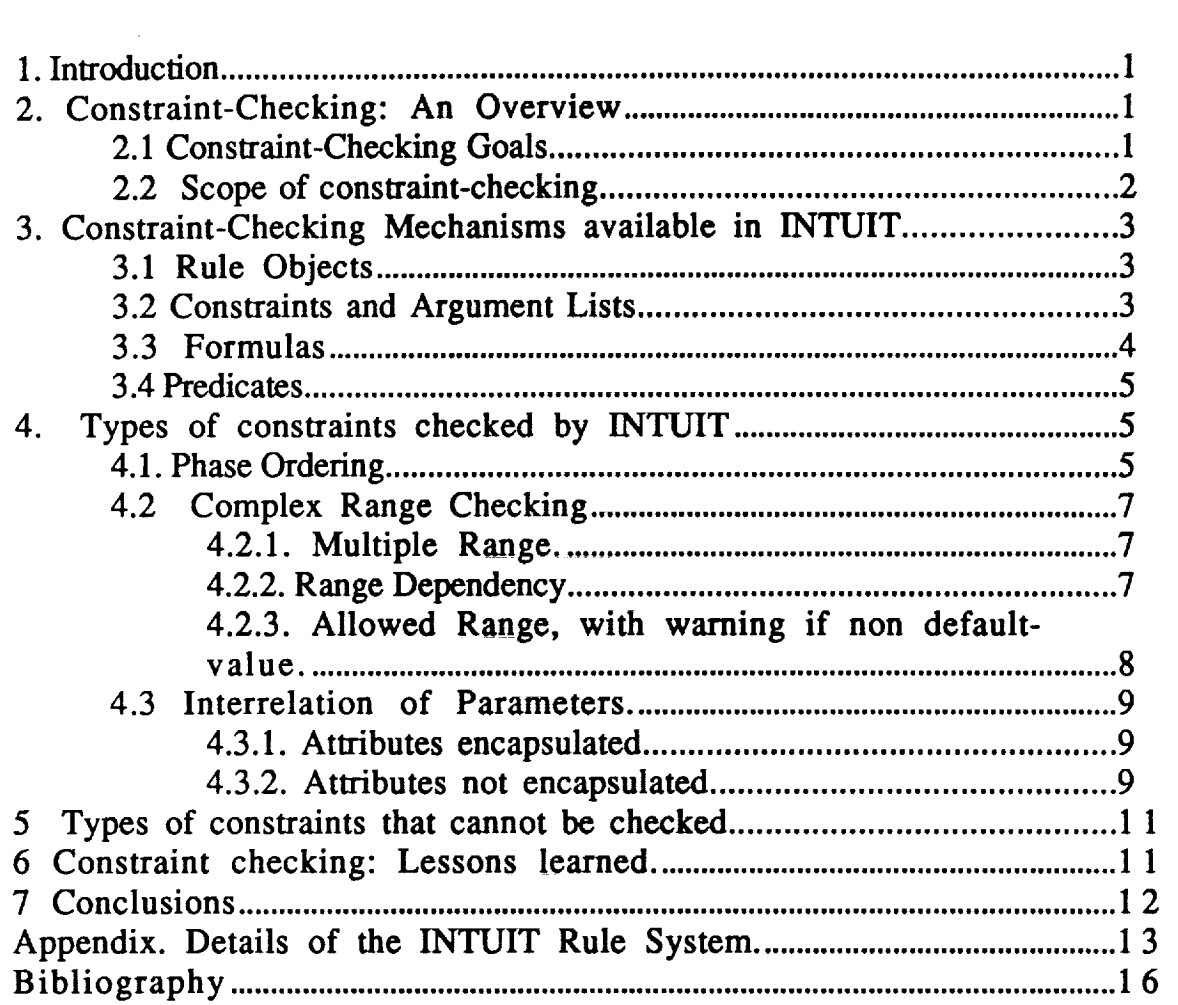

#### **1. Introduction**

A **good** user interface **is** critical **to** the **successful** use **of a** complex **scientific** application such as a space flight simulation, which typically **involves very large** sets **of** input data. Even an expert **user may** expend substantial effort to introduce the right data in the right manner. An Intelligent User Interface (IUI) uses knowledge-based technology to provide the user with the capability to easily prepare the input data without requiring prior extensive knowledge of the underlying software. *An* IUI is also commonly called a Knowledge-Based Front-End (KBFE). INTUIT (INTelligent User Interface development Tool) is a generic IUI shell that a knowledge engineer configures for a specific application by adding a knowledge base that includes input variable names which are immediately understandable by the users, the *range* of permissible data values, the structure and format of the data sets, and rules for error and consistency checking.

INTUIT has been used to develop an Intelligent Front-End (IFE) to a spaceflight design program named GNDSIM, which is used to simulate the rendezvous part of a shuttle mission. This report is aimed **at summarizing** the **f'mdings** and **lessons learned** from the development of this IFE in the specific area related to constraints-checking. (Other papers describing other facets of INTUIT are given in the biblography.)

#### **2.** Constraint-Checking **: An Overview**

The goal of an IUI is to support the end-user **of** an application **by** taking **over** the tedious routine tasks, by providing assistance with the more complex tasks and by hiding the complexities of the underlying application from the user. Some of these complex tasks are related to the data integrity of the system. For example, in order to support the GNDSIM end-user, the main area where an IFE is very helpful is in preventing and checking user errors. In this section we will present what is involved in error checking.

#### 2.1 **Constraint-Checking Goals**

Very **often,** in complex scientific applications, the end-user has to deal with a huge amount of interrelated data. As **a** consequence, he spends **a** lot of his time preparing the data and even more tracking his errors. An important feature of INTUIT is its constraintschecking. It provides the end-user with an automatic error checking mechanism. The main goal of the constraint-checking facility is to make sure that the user input are completely error-free and consistent before he executes the program. The practical benefits of the constraint-checking are :

**•** Increased productivity of the end-user who can spend his time working on his tasks rather than debugging the input data.

• The CPU time is not lost on useless executions caused by corrupted data.

• The user needs less training time, as the complexity of his tasks has been lowered.

The INTUIT constraints-checking capabilities result from the integration of Graphical User Interface (GUI) technology with Knowledge-Based technology. By mixing them **we** can cover a **large** range of potential errors. In **fact,** there are many different ways to ensure the integrity of the input data, depending on the type of error possible. We can prevent a mistake either by presenting only the correct values that an input can take, or by refusing a value if it is out of the allowable range. We can also accept a value but warn the user of a potential problem. We see that many errors can be prevented purely by developing a good user interface (UI). Characteristics of a good UI include good data organization and a self-explanatory way of presenting information to the end-user, i.e., in a language that talks to his domain expertise. When errors can not be prevented through the UI, then the knowledge base technology can be useful. Therefore we must first clearly understand what types of errors a good UI can prevent and what kind of errors it cannot prevent.

#### **2.2 Scope of constraint-checking**

**• What axe the** different **types of** errors **that are often found in** these **complex scientific** programs?

An **application** program is considered by the end-user **as a tool to achieve** his domain **specific goal. Very often** this **tool inherits** some **complexity from the domain it** acts **on; i.e.,** the number **of inputs with which** the **end-user** must deal **is** a **direct function of** the complexity **of** the **domain** and **of** the breadth **of** applicability **of** the tool.

**We found in** the **literature** many examples **of complex** programs that **may** be classified as error-prone. **They** are **used in different** areas such as **Computational Chemistry, Ecological Modeling or Satellite Mission Support. It is interesting to analyze the reasons** that make these programs error-prone **for** the end-user. The **first** possible reason **is** the large number **of data to input.** It is not **uncommon** to **find** a **few** tens **to** a **few** hundreds **of** inputs. It **is impossible, for** the end-user, to **remember** the **meaning of** each parameter, **if** their names do not convey their **meaning** clearly.

Another **factor** that **makes** these programs **error-prone is** the great difficulty associated with remembering the permissible **values** that a **parameter can** take, or **its** *range* **if it is** an integer **or** a real. **Moreover,** the parameters **may** be **interrelated; i.e.,** the **value of one** parameter **may** affect the **value of** another parameter or **its range, or its** set **of** possible **values** .These **relationships** are hard **to** track and therefore **often** cause **the** end-user to **overlook** the **implications that** setting a parameter has **on** another parameter. **These interrelationships** may **be** in **various forms** • **if** a parameter **has** a certain **value,** another parameter has to **be** set, **otherwise it does** not have **to** be specified. Another type **of interrelationship is found** when the **value of one** parameter needs to be entered in **multiple** places within the **input file.**

**• What errors** can the GUI alone help **to prevent?**

Among the **possible** errors made **by** an **end-user of a complex program,** some can be prevented simply through the use **of** a **good** user **interface.** For **instance,** some presentation types such as *radio* **buttons** will not allow a wrong **value** to be **input.**

Consider an input parameter, **for example** a **flag,** that can take **only** a **given** number **of values.** A GUI can present this **information** to the user with a **radio button or** a scroUable **list.** Similarly, when the parameter has a given **range of** allowable **values,** a **range** checking **facility in** a GUI can handle this situation and thus prevent an **out-of-range value from** being input.

A GUI can also assume some part **of the end-user's** work such as tedious tasks **or** propagating the **value of** a parameter to every place **it** needs to be input. It can also handle hard **formatting** tasks.

Another standard **feature of** a GUI, On-line **Help,** can **be very** useful by simply **reminding** the user **of** the **meaning of** some parameter **or explaining** to a novice user **what** he is supposed to **do** at some point **of his** task.

**•** What errors cannot be prevented or **checked by** typical GUIs?

The **more complex** type of **errors** that **we** will describe **now cannot** be **prevented or** detected by a typical GUI.

A parameter may have multiple valid *ranges.* For instance, it might take any value between 0 and 25, and then between 50 and 100.

Interrelationship between variables is another type of error that cannot be handled by a typical GUI.

As a final example, when a block of input data is to be **entered** with a rigorous syntax, and cannot be simplified in order to remove the strict formatting, the GUI provides no assistance for such a task.

### **3.** Constraint-Checkin\_ **Mechanisms available in INTUIT**

#### 3.1 **Rule Objects**

**In INTUIT, in** order **to ensure data integrity, as** objects **are** created **and** modified, **there exist** modification **rules within** the **system** which **can propagate new attribute values or** check the **validity of** existing **values. These** rules **are** the **source of INTUIT's complex** constraint-checking **capabilities. The knowledge-based technology chosen to implement them is ART-IM (Automated Reasoning Tool for Information Management) by** Inference Corp. **Modification** rules in the knowledge **base are** themselves represented **as objects (or** schemas) **and are** transformed **at** initialization **time** into **ART-IM rules.** The def'mitions of the **object** class **rule and** the **instance compile\_rule, as supplied** in **kernel.art are** as **follows:**

**(defschema rule (is-a Object) (compile compile\_rule\_method) (name "Rule'))**

**(defschema compile\_rule (instance-of rule) (text" (defrule compile\_rule (declare (salience -100)) (schema ?rule&- compile\_rule (Instance-of rule) (text ?)) \_--> (send compile ?rule))'))**

At **initialization of INTUIT, the ART-IM rule defined in the text slot of** compile\_rule **is compiled. This creates a production rule, itself called compile\_rule,** which will **cause** the **value of** the text **slot for each object which is an instance-of a** rule **to be compiled.** In **this** way, **rules are generated which can** modify **other objects in the** knowledge **base. More** details **about** the INTUIT rule **system are** provided in the **Appendix.**

#### 3.2 Constraints **and Argument Lists**

A **subclass of** the **class** rule **is** the **class constraint.** The def'mition **of** the **constraint class** is as **follows:**

**(defschema constraint (is-a rule) (attribute) (constraint-of) (name** "Constraint"))

**The class constraint** in **turn has subclasses formula** and **predicate. A formula is** an **object used to specify how to compute** the value **of** an **attribute of a particular class of objects** in **terms of other attributes of** that **object and its subobjects. (A subobject of a given object is** an **object which is** the **value of an attribute of** the given **object.) For** example, **a class of objects of** type **phase has attributes day, hour, mm, and sex:, whose values represent** the **time since launch for** the **beginning of** this **phase of** the **mission. Phase** also **has** an **attribute,** tevent, **whose value is also** the **time since launch for** the beginning **of this phase of** the **mission, but** tevent **is** expressed **in seconds. Clearly** tevent **can be calculated from** the **values of** the **day, hour,** rain, **and** sec **slots.**

**A predicate is used to specify how** the **system will verify** relationships between the **values of attributes of an object** and **its subobjects. A function is specified whose** argumentsarcthese **values** and **which** returns **T if the** relationship constraints **are satisfied** and **NIL if they** are not. **If** the test **fails,** the **object is marked as having a constraint violation.**

**Any formula or predicate schema must specify a value for** the **constraint-of slot.** This value **is**the **name of** the**object**classto**which** theconstraint**isintended** to **apply.**The computation specified by one of these constraints will only be invoked for objects which are instances of the specified class.

Formulas and predicates rely on user-specified functions, either (in the case of a formula) to compute an attribute value or (in the case of a predicate) to test for a constraint violation.The knowledge engineer must **specify**how **to**determine the arguments tothese functions. This **is** done through the value of the arguments **slot.**This value must be a sequence of n elements, where n is the number of arguments which will be required by the user-specified function. Each element in the sequence must be either a symbol or a **sequence** of **symbols, each** of **which is**an attributename.

The use of this specification is perhaps best illustrated by an example. Suppose a constraint**is**intendedto apply **to**allobjects**in**the classrendezvous, and thatthisclasshas attributes propagator-select and omp-model-select. The values of these attributes are **intended** to be **instances**of propagation-selectionand omp-model schemas, **each** of which **will** have a text attribute,**whose** values are **intended to** be used as arguments to the constraint function. The following code fragment shows how this would be specified:

#### **(constraint** of rendezvous)

**(arguments** ( (propagator-select text) (omp-model-select text)))

A constraint function will be applied to **a** specific object only **if** all arguments for that function exist. In general, **if** the *i-th* element of the argument list is a symbol representing a slot, then the *i-th* argument for the constraint function will be the value of the slot in the object in question. If the *i-th* value of the argument list is a sequence of symbols, al, a2 .... , then the argument is found by **first** taking the *subobject* which is the value of the slot al, then taking the value of the slot a2 in that subobject, assuming it also exists, etc. If the entire chain of subobjects exists, then the f'mal element in the chain is the value passed to the constraint function. The number of arguments to a formula or predicate function is limited to 40.

#### 3.3 **Formulas**

A **formula schema** results in the creation of **a** rule **which** is **used** to compute **a** value for some attribute of a particular object class. A formula schema is of the following form:

**(defschema formula**

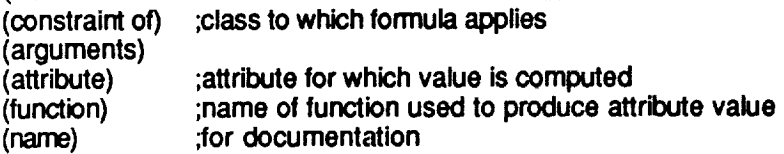

The value **of** the **function slot** of **a formula instance is a symbol** representing the name of **a** user-supplied function. This is normally a def-art-fun, but could be a def-user-fun or an ART-IM system function.

In order for a formula to be applied, there must be an object in the knowledge base which is an instance of the class given by the value of the constraint\_of slot. The values of attributes of this object and its subobjects as specified by the value of the arguments slot must exist. These values are then passed as arguments to the function **specified** in the **function slot. The return value from this function is then used to modify** the **value of** the **object attribute specified by** the **value of** the **attribute slot.**

#### **3.4 Predicates**

A predicate **schema** results in the **generation of a rule which is used** to perform **a** procedural test **on** an **object.** If the test **fails, the object is marked** as having a constraint violation. This is done by asserting the name **of** the **function** as a **value** in the **violates\_constraint** slot **of** the **object.**

A predicate schema **is of** the **following form:**

**(defschema predicate** (constraint of) **(arguments) (boolean-function) (name) ;class to which predicate applies ;name of function to be used for test** for documentation

As with a **formula,** the **value of** the **boolean-function slot of** a predicate instance is a symbol **representing** the name **of** a user-supplied **function. This** is normally a def-art-fun, but could be a **def-user-fun or** an ART-IM system **function.**

#### **4. Types of constraints checked bv INTUIT**

In this section **we** will **present** the different types of **errors** that **can** be **checked** with the INTUIT constraints-checking capabilities. Some of these are directly derived from the GNDSIM **experience.**

Many problems **faced** by the end-user were **caused** by the difficulty to remember the meaning, the allowable values, the range and the type of the different parameters. Applying pure GUI techniques allowed us to solve these problems. What we are interested in analyzing in this section are the remaining types of errors, which we **could** not solve with a GUI alone.

#### 4.1. **Phase** Ordering

In **GNDSIM,** the user has to **enter** a list **of phases** corresponding to each **shuttle** trajectory modification. One of the problems faced by the **end-user** is that the phases must be ordered according to their phase number. Moreover, in some phases the time at which the event occurs has to be def'med, and **generally** this time **value** has to be greater than the time value of any preceding phase. Therefore we have two separate constraints that must be satisfied. The first one, phase ordering according to phase number, is a hard constraint, i.e. it must be enforced. The second one, phase ordering according to the time of the **event** is a soft constraint; i.e., it should be checked and reported to the end-user but not **enforced** by the system ( It is possible, but rare for GNDSIM to propagate backward in time). In order to implement these two constraints we used two different approaches. For the first one, we used a mechanism available in INTUIT that automates the phase ordering according to phase number, thereby preventing this error. The mechanism used is called multi-valued slot ordering. When a multi-valued slot is specified for an object, there is the option of specifying a function which will be used to order the values in this slot for display and in formula functions. As shown below, this ordering function helps to order the multiple values (in this case, phase objects) found in the slot PHASE\_ of the object RENDEZVOUS according to the value of the slot PHASNUM that is **found** in each of the phase objects listed in PHASE\_. Thus, the mis-ordering of phases is not possible any more. Specifically, phase\_-ordering-function compares the values of the phasnum slots of two phase objects, and INTUIT then uses the results of **all** these pairwise **comparisons** to **correctly** order the phase objects listed in PHASE\_.

```
(def-art-fun phase_-ordering-function (?sl ?s2)
(bind .'Nalidl (and (syrn_lp ?sl) (schemap ?sl) (slotp ?sl phasnum)))
(bind ?valid2(and (symbolp?s2) (schemap ?s2) (slotp ?s2 phasnum)))
(bind ?tl (if ?valid1 then (get-schema-value ?sl phasnum) else NIL))
(bind ?12(if ?valid2 then (get-schema-value ?s2 phasnum) else NIL))
(if (not?tl) then
    (if?t2 then-1 else 0)
else (if (not .o12)then 1
    else (if (< _1 712)then-1
        else (if (eq _1 ?t2) then0
               else 1)))))
```
**For the second constraint conce\_g** ordering the **phases according to time, we** used **a** regular **formula** mechanism **described in** section **3.3.** A **warning message** is displayed that the user has to acknowledge. The user may still misorder the phases according to the time slot, which is desirable in the **case** of **a** soft **constraint.** The **formula** mechanism **currently** only handles soft **constraints.** It **allows a** warning **to** be issued but **does** not **enforce hard constraints;** i.e., it **does** not **force** the user to resolve **a** real error. Other mechanisms must be used to enforce **hard constraints.** The formula schema **and** the associated function for this phase time **constraint are** shown below:

**(defschema formula\_order\_phase**

**(instarce-of formula) (arguments(name))** (attribute violates\_constraint) **(constraint\_of rendezvous) (function check-phase-time-order)) (def-art-fun check-phase-time-order(?name) (bind ?rdv (read-from-string?name)) (bind ?phases (get-schema-value ?rdv PHASE\_)) (bind ?ordered-phases (reorder-values ?phases** phase\_-ordering-function)) **(b.d ?knt**1) **(bind?vioiconNIL) (bind ?kntmax (lengthS ?ordered-phases)) (for ?p inS?ordered-phases do (if (= ?knt?kntmax)then (Und.'tt\_** (-**.'\_-\_**1))) **(if (/= (get-schema-value ?p** covarmat) **NO\_PERTURBATION) then (bind?tl (get-schema-value?p tevent)) (for?k2from(+ .'\_ 1)to .':4\_naxdo (if (and (/= (get-schema-value(nth\$ ?ordensd.pi\_ses ?k2)** covarmat) **NO\_PERTURBATION) (> ?tl (get-schema-value(nthS?ordered-phases.Ok,?.) tevent))) then** (bind ?violcon order-of-phase-time-is-bad) **(bind ?t2 (get-schema-value (nth\$ ?ordered-phases ?k2) tevent)) (bind ?p2 (nth\$ ?ordered-phases ?k2)) (bind ?rnsg(sprintf**"\_nWARNING: **inconsistencyinobject %a** \_Itevent, **%a,** \_in **phase %a** \_nis **greater than tevent, %a,** \_nin **the** phase **%a" ?rdv ?tl ?p ?t2 .Ol32))** (add-warning-item ?rdv order-of-phase-time-is-bad USER NIL ?rnsg NIL) **(pdnlfNIL** "%a" **?msg) )**  $\lambda$ **(bind ?knt (+ ?knt 1)) else** (bind ?knt (+ ?knt 1)) ) **)** ?violcon)

**The apparent** complexity **of** the **function is** caused **by the fact** that **all the phases do** not **have a time of event that is** meaningful. *The* **function has to check for** the **phases where** the **value represents a meaningful** time **of event, and to apply** the check **accordingly.**

**It should be mentioned here that** the **way ordering** is **handled by the system** is **not completely satisfactory.** The **problem arises from** the **fact** that **the ordering** varameter **has** to **be an attribute** of the **phase object schemas. This has the following implication: whenever** the **end-user wants to change** the **order of a given phase object, and assuming** that this **schema is a saved object, the end-user will have to edit this phase object, to** modify the **value of** the **ordering parameter,** then **to create a new object by modifying** the **phase object** name, and **finally to change** the **pointer in** the **PHASE\_ slots so** that **it points to** this new **phase object. When** this **type of task needs to be often performed,** the **end-user will** *rapidly* **find** the **number** of **steps** involved **to be a** real **burden for him.** Other **solutions should be researched** in **order** to **offer** an **easier way of ordering a set of objects.**

#### 4.2 **Complex Range Checking**

**It** can **happen** that **a** parameter **has a** more complex valid **range** than **just from** value **A to value B. It** can, **for example, have** a multiple **(i.e., disconnected) valid range such as 0** to **10 and 20** to 50. **Another** possibility **is** that the **range of** the **parameter** depends **on** the **value of another parameter. A third** and **slightly different situation exists** in **GNDSIM, where a set of parameters can take any value within a single (i.e., connected) valid range, but** the **user has to** be **warned if one of** the **values** is **different from its** default **value. These** three types **of range checking can** be **easily implemented with** the **available INTUIT** mechanisms. **We will now** describe **how this can** be achieved.

#### **4.2.1. Multiple Range.**

**The multiple range can** be resolved **using** the **Predicate mechanism** in\_oduced **in section 3.4.** The associated **function checks the value of** the **specified parameter against** the **allowed ranges. If** the **parameter is out of** *range,* **the Predicate** returns **a constraint-violation value for** the **object, thus prompting a warning message** to **be** displayed. **Here is** an **example of such a multiple range check predicate,** that **applies to** the **attribute** "attribute\_l" **of** the **class** "obj\_a', and **for which** the **valid range is [liminfl,limaxl]or[limint2,1imax2].**

**(defschema multi-range\_predicate** (instance-of **predicate)** (constraint\_of **obj\_a) (arguments attribute\_l) (boolean\_function check-multi-range))**

The associated function **is :**

**(def-art-fun check-multi-range (?arg)**  $\left($  if  $\left($  or  $\left($  and  $\left($  >  $\right)$   $\left($  arg  $\left($   $\right)$   $\left($   $\right)$   $\left($   $\right)$   $\left($   $\left($   $\right)$   $\left($   $\right)$   $\left($   $\left($   $\right)$   $\left($   $\left($   $\right)$   $\left($   $\left($   $\right)$   $\left($   $\left($   $\right)$   $\left($   $\left($   $\right)$   $\left($   $\left($ 

The range values 0iminfl, limaxl,liminf2 and limax2) can be **entered** direcdy **in** the function, or input as attributes of the object, and passed as arguments to the predicate function.

#### **4.2.2.** Range Dependency.

This **situation** represents the case when the **valid** range **of** an **attribute is** modified according to the value of another attribute. For **example,** the range of attribute *A* is from liminfl to limaxl when the attribute B has a value of  $n_1$  and from liminfl to limaxl, when B is equal to n2. In order to implement such a range check, we can use either a Formula or a Predicate. In both cases we assume that the attributes *A* and B belong to the same object. **If these attributes belong to** different **objects,** the constraints-checking **would be** implemented as explained in **section 4.3.2** on **Interrelationship** of parameters. The way **to solve** this problem is very close **to** the previous **example,** but **a slightly** different function is associated **with** the predicate.

(defschema **range-dependent\_predicate (instance-of predicate) (constraint\_of obj\_a) (arguments attr\_A attr\_B) (boolean. function check-depend-range))**

The **associated** function is :

**(def-art-fun check-depend-range (?A ?B) (if (or (and (and (> ?A** Uminfl)(< **?A limaxl)) (= ?B nl)) (and (and (> ?A liminf2)(< ?A limax2)) (= ?B n2))**

**then T else NIL))**

When the condition on these attribute values **is** violated, the predicate returns **a** NIL and then INTUIT sets the value for the attribute "constraint-violation" of the object "obj\_a", thus prompting a warning message to be displayed.

4.2.3. Allowed **Range,** with **warning** if non default-value.

The third **of** these complex range checking capabilities is aimed **at** informing the end-user that an attribute has a correct value but is not equal to its specified default value. This type of check is solved via a different feature of INTUIT. It is possible to define a default value for each parameter and also a default and **a** non-default color for any panel. If one of the parameters included in such a panel is assigned a value different from its default value, the panel color is changed to its non-default color, thereby indicating to the end-user that a parameter has a different value from its default value. The schemas involved in this type of constraint-checking are as follows:

**(defschema** montecarlo\_initialization

**(is-a application\_component)** (has-form-specification form-for-mcinit) **Oran1)**  $(mtop 1)$ (nranl) **(rvef2)** (nsam**3o)** (name "montecado **Initialization"))**

**(defschema panel-for-mc\_init**

**(instance-of panel-spec)**

**(has-item-specs jran-spec rntcp-spec nran-specs nref-specs nsam-specs) (paneHd) (default-background-color "white")**

**(non-default-background-color** "red'))

We can see that in the definition of the class montecarlo\_initialization, the **attributes** jran, mtcp, man, nref and nsam are initialized at their default values. If any of these parameters takes a value different from the defined default value, the corresponding panel will change from its default color, white, to its defined non default color, red. This allows the user to be aware of the change without displaying a warning message that the user would have to acknowledge.

#### 4.3 Interrelation of **Parameters.**

One of **the** main **areas where** GUI **techniques** cannot ensure **data integrity is where** the input **parameters are** interrelated, i.e., **the** value **of one** parameter **is dependent on** the **values of other parameters. This is a known mason for many errors, as the end-user has to** make **sure** that the parameter **values axe consistent. The mechanisms provided by INTUIT,** described **in section 3, allow to eliminate this source of errors. Two different cases can occur. The** fast **one** occurs **when** the **attribute** that **is** being **calculated** and the **attributes it depends on are encapsulated within** the **same object.** The **second case** occurs **when** the **attributes cannot** be **encapsulated** in the **same object.**

#### 4.3.1. Atu'ibutes **encapsulated**

The way to implement this type of **constraint** is to **employ** the **formula mechanism** as **explained in section** 3.3. The arguments **of** the **formula** are the parameters **on** which the calculation is based, and the attribute of the formula object is the parameter being derived. The formula is attached to the object containing all the attributes. *As* an example, consider an object "phase" that contains an attribute tevent that is derived from the values of the attributes day, hour, min and see belonging to the same class:

**(defschema phase (is-a application\_component) (ph\_number) (ph\_title) (icoast) (covar\_mat) (day) (hour) (min) (soc) (tevent) (name "Phase'))**

The following **is a** formula **designed** to **compute** the **value of** the **slot** tevent, given **values** for the day, hour, min, and see slots:

**(defschema phase-formula (instance-of formula) (arguments(day hour min see)) (attribute tevent) (constraint-of phase) (function caic-sec))**

**(clef-art-funcalc-sec (?day ?hr ?min ?sec ) (+ (+ (+ (\* (\* ?day 24) 3600) (\* ?hr 3600)) (\* ?rain60)) ?sec))**

#### 4.3.2. **Attributes** not **encapsulated**

If the parameters **cannot** be **encapsulated** in the **same object,** the solution **is** trickier to build. Basically, in order to apply one of the available mechanisms, there needs to be some way to relate all the objects containing all these attributes. This is done through the object architecture; i.e., there must be an object whose attribute values point to all of the objects containing these attributes. This type of problem occured in the GNDSIM knowledge base. In order to convert the times of the phases from Mission Elapsed Time (MET), into Greanwich Mean **Time** (GMT), there needs to be an **object which can access** both the phase time and the launch time. As these parameters are attributes belonging to the classes Phase and Simulation\_definition, **respectively,** we had to attach the **required** **Formula to the Rendezvous class** which **has** two **attributes** that **point to objects belonging to the**Phase **and Simulation\_definitionclasses:**

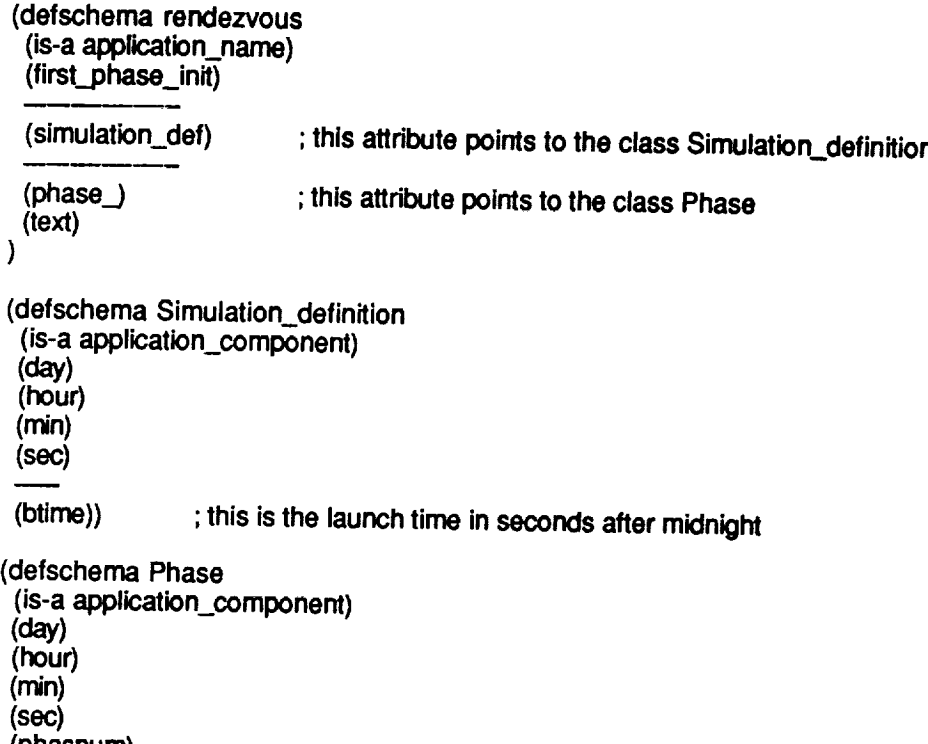

**(phasnum) (phastit)**

**(tevent))** ;**this is the time of the** phase **in MET**

The **INTUIT system** does not **allow the attributetcvcnt**of **class**Phase **to**determine **any** information**about** the value of **the attribute**btim¢ of **the class**Simulation\_definition. Therefore it is in the class Rendezvous that these two parameters will be merged in order to calculate tevent in GMT. The result is placed in the text1 attribute of the class Rendezvous. The **Formula that**does **thiscalculation**is**thereforeattached**toRendezvous. Itis**as** follows:

**(defschema rendezvous-formula (instance-of formula) (arguments ((simulation\_def) (phase\_))) (attribute text1) (constraint-of rendezvous) (function calc-gmt))**

**(def-art-fun calc-gmt**(?simdef **.'?phases)** (bind **?stream (open-string NIL** \_f')) (bind **?simtime (get-schema-value ?sirndef blime)) (bind ?ordered-phases (reorder-values ?phases phase\_-ordedng-function)) (t\_nd** ?knt **1) (for** ?p inS **?ordered-phases do (bind ?tevent (get-schema-value ?p tevent)) (bind ?gmtime (+ ?tevent ?simtime)) (pdntf ?stream "%a\_n%a"(get-schema-value** ?p **text) ?gmtima) (bind**?knt **(+** \_nt 1))) **(bind ?stdng (get-stream-string ?stream)) (close ?stream) ?string)**

#### **5 Tvt\_es of constraints that cannot be checked**

During the development **of** the G\_SIM knowledge **base, we** came **across a** type of error that could not be prevented through good GUI techniques, nor checked by the rulebased system. This type of error involves **a** parameter that must be entered through a multiline free-format editor. This parameter is a sequence of events which represents the ordered list of burns that is required to accomplish a given rendezvous. This parameter has the following typical format:

**Sequence Definition DO EXDV** AT T= 12345.5, **DVLV** = 0.0, 0.0, -0.5 DO **EXDV AT DT= 2., DVLV** = **1.0, 0.0, 0.0 DO NC AT M= 2.0 DO NSR AT M= 9., DR** = **-40.0** DO **NC AT Dr= 20.0, LITM** = **-2.0 DO NH AT W'I'= 180.0** DO **EXDV AT W3"= 315.0, DVLV** - **0.0, 0.0, 0.0** DO **TPI ATWT= 225.0, DR** - **-8.0, DH-** -0.2 **DO TPF AT W'I',= 320.0,**

We notice that it **has a strict syntax and a** number of reserved **words.** In **order** to make sure that the input sequence is correct, we **would** need to look for any typographical error in any **of** the **reserved words used,** and also **to** check **for** the **syntactic** correctness **of** each line. Moreover, some engineering rules **could** also be **applied** to check that the input plan is correct; e.g., if a given type of burn is performed, what should the next maneuver be and how much time should separate the two events?

The INTUIT system cannot currently check **for** this type of error because the ART-IM language does not have any input/output function that can be used to parse a line into words or characters. This is the only way we could have checked for possible typographical errors or syntax errors. In order to solve this problem, one could write a C function that would parse the sequence **of** events. The question that arises is how generic can this function be **in** order to be **used for a** broader type of syntax checking?

It should be pointed out that we did not search specifically for errors that cannot be checked, and therefore we **cannot** provide an exhaustive list of these. There are probably more types of errors that INTUIT cannot prevent nor check, and the best way to find them is to develop new applications.

#### 6 Constraint **checkin\_** : **Lessons learned.**

Let us **now** summarize the **lessons learned regarding** constraint-checking from the first INTUIT knowledge base development.

The application chosen, GNDSIM, was probably a good choice for developing the first knowledge base: we learned about the process and about the capabilities of INTUIT, as well as about the constraint-checking mechanisms. Nevertheless, GNDSIM was probably too simple an application in terms of errors to be prevented or to be checked because most of the problems faced by the end-users could be solved simply by using GUI technology. In order to use the rule-based system of INTUIT **at** its full potential, a more complex type of application is needed, one in which the dependencies between the variables are more numerous and more complex. Applying this technology to a more difficult system is certainly the next step we need to take, in **order** to thoroughly test its power and its eventual shortcomings. This might also help us address the performance issue, when the number of constraints to be checked is over one hundred.

**One of the advantages of INTUIT is that the** target **system is completely modeled with objects. This provided a lot of flexibility for developing the** constraints **and for** extending **them, as our understanding** of GNDSIM's end-user errors **improved.**

**Introducing the constraints** in **the knowledge base using** the **available mechanisms proved to be simple** enough. **However, it should** be **noted** that **one of INTU1T's declared advantages, which is** the **possibility of easily entering everything** as objects **so** that the knowledge **engineer** need **not** know the **ART-IM language,** proved **partially erroneous. In** fact, **entering the rules** as objects does not **isolate the** knowledge **engineer from ART-IM, it just moves the problem one step into** the **background, because the formulas' or predicates' associated functions have** to **be written using ART-IM.** Therefore, the internal **complexity added** to **INTUIT in** order to translate the **rule objects** into **actual rules at** compile time, **is questionable. Writing** the rules directly **would probably have significantly, simpLified** the **INTUIT system without adding too much** complexity to **the** knowledge **engmeer's tasks.**

**One of the questions** that **we still need to** answer **is whether or not** the **available mechanisms can be adapted** to **any type of constraints. We have found** that **some errors cannot be checked, using formulas or predicates. For instance,** the **syntax of free-format** text **cannot be** parsed. The **eventual solution** to **such aproblem is** to **write a new C function** that **will** allow us to retrieve the text and **to check both** its **spelling** and its **syntax. How** difficult this task may **be** and **how difficult it is** to integrate the **new function with** the **available constraint-checking** mechanisms **is still** to **be** assessed.

#### **7 Conclusions**

**INTUIT, the INTelligent User Interface** development Tool, has **been used to** develop **an intelligent front-end (WE)** to **a complex space flight simulation program. The errors** that **can** be **prevented or** reported, and **the constraint-checking capabilities of** the **system have been** analyzed. The different **functionalities of** the **GUI part and of the rule**based **part of the system** have **been** identified. **By combining** these two **technologies, we proved** that **it is** possible to **significantly help** the **end-user of a complex program** in the preparation **of** the **input data. Introducing into** the **system** the **rules** that **check for** the **errors or** the constraints appeared to be relatively **easy, even** though it **required** a **fairly good knowledge of** the ART-IM language. **We** also **found out during** this first IFE development, that there is a class **of errors** (free-format text **entry)** that the system cannot currently detect. The next phases of our research in this domain should include the following steps:

**• Develop** an IFE **for** a **target** application **in** which the **constraint-cnecging is** more numerous and more complex to implement than those developed **for** GNDSIM. **We** need to **find** new types **of** constraints and assess how INTUIT can handle them.

• **Develop** an *WE* **(perhaps** the same application **mentioned** above) with a high number **of** constraints **(above one** hundred), in **order** to assess the performance **of** the system.

• In parallel, **more** effort should be devoted to **evaluating** the capabilities **of** a **different** type **of** GUI, such as GPIP, in **order** to precisely **evaluate** the added **value** provided by a **rulebased** system **over** a regular GUI system that has been **enhanced** with some IF-THEN type **of** logical constructs.

• Assess ways **of** automating the input **of** the **functions** associated with the **formula** and predicate **objects,** as part **of** a **general effort** to study how to **ease** the knowledge **engineer's work.**

• **Finally,** possibilities **of** deriving an intelligent assistant **from** the **current system should** be **investigated. This would help** the **end-user by providing him a way to** ask the **system about** pre- and post-constraints associated with **a** given **parameter.**

#### **Appendix. Details of the INTUIT Rule System.**

**The INTUIT Rule System, allows the constraint-checking to be input through simple schemas, that the system transforms into rules. The process of this transformation is explained here. It follows a five steps process shown on Figure 1.**

**1 In access.c, inthe main program, during the initializationthere is the following instruction:** a\_send(a\_art\_symbol("compile"),a\_art\_symbol("compile\_rule"),NULL)

**This C function,a\_send, executes the ART function which is pointed to by the attribute "compile" of the object** =compile\_rule', **The schema "compile\_rule', shown below, has an attribute "compile" inherited from** its **parent class "rule', which value is "compile\_rule\_method'.**

**(defschema** rule **(is-a Object) (compile** compile\_rule\_method) **(name "Rule'))**

**(defschema compile\_rule (instance-of rule) (text" (defrule** compile\_rule **(declare (salience -100)) (schema ?rule&~compile\_rule (Instance-of rule) (text ?))**  $=$ **(send compile ?rule))" ))**

**In the file artfuns.art there** are **user defined functions (def-user-fun) that act as** pointers **to C functions. In particular, there is a def-user-fun** compile\_rule\_method **that** points **to a C function called also compile\_rule\_method which is in the file accessfns.c. The a\_send statement calls this function and passes the** schema **name ('compile\_rule') as an argument.**

**The C** function compile\_rule\_method **extracts the value of the text slot from the schema** "compile\_rule". The value of this slot, "defrule compile\_rule...." is a rule that is put in the active **knowledge base.**

**2 Once in the knowledge base this rule is fidng on each schema that** is **an instance-of rule. For each of these schemas, this rule sends a** compile message **(the right-hand side of the rule is :send** compile **?rule) which means that the** function compile\_rule\_method **is executed on each of them. So, for example, the** schema **generate\_class\_restriction\_rule, which is an instance of rule, is** compiled **into a rule that is the value of** Its **text attribute: defrule generate\_class\_restrictiln\_rule.**

**(defschema generate\_class\_restriction\_rule**

**(linstance-of rule))**

**(compile** compile\_rule\_method)

(text "(defrule generate\_class\_restriction\_rule\n\t

**(logical\n\t(schema ?attribute-restriction\n\t\t** 

**(instance-of artribute-restriction)\n\t\t**

**(alilwabie-classes \$?x &: (> (lengthS ?x) O))\_n\_t\_t**

**(attribute ?attribute)))\_\t\_n\t**

**(test (not (instance-of-p ?attribute-restriction mandatory-attn'bute-restriction))) =>\n\t**

**(bind ?rule-name (sprintf** \_\t\_tV'%a-VIOLATION-RUL\_" **?attribute-restriction))\n\t (bind ?violation-name (spdntf** \_\t\t\'%a-VIOLATION\" **?attfibute-restriction))\n\t (bind ?string (sprintf** \n\_t\t\_"

**(defrule %s** \n\_t(Iogical **(schema ?s** \nUt(instance-of **object)\_n\_t\_t(%a.Oval)))**  $\equiv$ ->\n\t(if (not-instance-of-allowable-class ?val %a)

**then\n\_t(assert (schema ?s** \_t\t(violates\_constraint =/\_)))\_n\_t\t(add-waming-item **?s %a %a %a .OvalALLOWABLE-CLASSES)))**

\" \n\t\t?rule-name \n\t\t?attribute \n\t\t?attribute-restriction \n\t\t?violation-name \n\t\t?violation-name \n\t\t?attribute-restriction \n\t\t?attribute))\n\t **(bind ?temp**

**(read-from-string** \n\_t\_t(sprintf \'\_/\_-GEN-RUL\_" **?attribute-restriction)))\n\t**  $\text{(assert (scheme?temp\in\text{Witt}(instance-of)generated-rule)\in\text{Witt}(TEXT ?string))}$ **(VIOLATES\_CONSTRAINT))**

**3 Once in the knowledge base, this rule fires for each schema which is an instance-of attribute-restriction. It generates a schema, instance-of generated\_rule, which includes the attribute compile that has the value** compile\_rule\_method. **For example, the slit** "vehicle\_init" **is being restricted to the class** =vehicle\_initialization'. **This is the way, the knowledge engineer input this restriction:**

**(defschema vehicle\_init-restriction (instance-of attribute-restriction) (allowable-classes vehicle\_initialization)) (attribute vehicle\_initialization))**

**This schema being an =instance-of attribute-restriction', the rule =generate\_classrestriction-rule" fires and creates out of it, the following schema:**

**(defschema vehicle\_init-rest dction-gen-rule**

**(instance-of generated-rule object rule)**

**(compile** compile\_rule\_method)

**(TEXT** "(defrule **VEHICLE\_INIT-RESTRICTI\_-VIOLATION-RULE** \_n\_t(Iogical**(schema ?s**  $\text{with}$ (instance-of object)\n\t\t(VEHICLE\_INIT ?val)))=>\n\t(if (not-instance-of-allowable-class ?val VEHICLE\_INIT-RESTRICTION) then\n\t(assert (schema ?s \n\t\t(violates\_constraint VEHICLE\_INIT-RESTRICTION-VIOLATION)))\n\f\t(add-warning-item ?s VEHICLE\_INIT-**RESTRICTION-VIOLATION VEHICLE\_INIT-RESTRICTION VEHICLE\_INIT .?valALLOWABLE-CLASSES)))')**

**(VIOLATES\_CONSTRAINT))**

**4 As this schema is an** =instance-of **rule" which "compile" attribute has a value of =compile** $r$ ule-method", it is then compiled using the same procedure specified above. Its text attribute is **compiled into a defrule named attribute-restriction-violation-rule:**

**(defrule VEHICLE\_INIT-RESTRICTION-VIOLATION-R ULE**

(logical

**(schema?s** (instance-of object) (VEHICLE INIT ?val))

 $\Rightarrow$ **(IF**

> **(NOT-INSTANCE-OF-ALLOWABLE-CLASS ?VAL VEHICLE\_INIT-RESTRICTION) THEN (ASSERT**

**(SCHEMA**

**(VIOLATES\_CONSTRAINT VEHICLE iNIT-RESTRICTION-VIOLATION))) (ADD-WARNING-ITEM ?S VEHICLE\_INIT--'RESTRICTION-VIOLATION VEHICLE\_.INIT-RESTRICTION VEHICLE\_INIT ?VAL** ALLOWABLE-CLASSES)))

**5 Finally this rule fires whenever violation occurs on the restricted attribute, thus modifying the value of the constraint-violation attribute of the** corresponding **object.**

#### **U.S,Gov't ART-IM SCHEMA TO RULE GENERATION FLOW FOR:**

- *-* **CLASS\_RESTRICTION\_RULE**
- **- MANDATORY\_CLASS-RESTRICTION\_RULE**
- *-* **ENUMERATED\_SETRULE**
- **-MANDATORY ENUMERATED SET RULE**
- $-$ **TYPE** RESTRICTION RULE
- **-MANI)ATORY TYPE ]rESTRICTION RULE**

**The following actions occur for each of the rules listed above:**

1) at **start up, main routine(access.c) builds** the **compile\_rule rule** from **the compile\_rule** *schema.*

**2)** compilerule **rule generates restriction roles** for all instances of rule exist **in** the knowledge base. A compile\_\_mle\_method **C** routine is called **to generate** a new Rile.

3) each attribute **restriction rules query for attribute** restriction instances **and** builds **a** generate rule schema for the instance. **4)** compile\_rule rule generates **attribute** restriction violation rule from each of the generate rule schemas. *5)* **step 2 is repeated**

6) each **attribute** restriction **violation** rules **query** for their des-

ignated **attributes** from instances of object containing that attribute; every time the designated attribute changes, the specific attribute restriction violation rule checks for attribute restriction violation; the violation is recorded in the violates\_constraint slot of the object and the warning is posted.

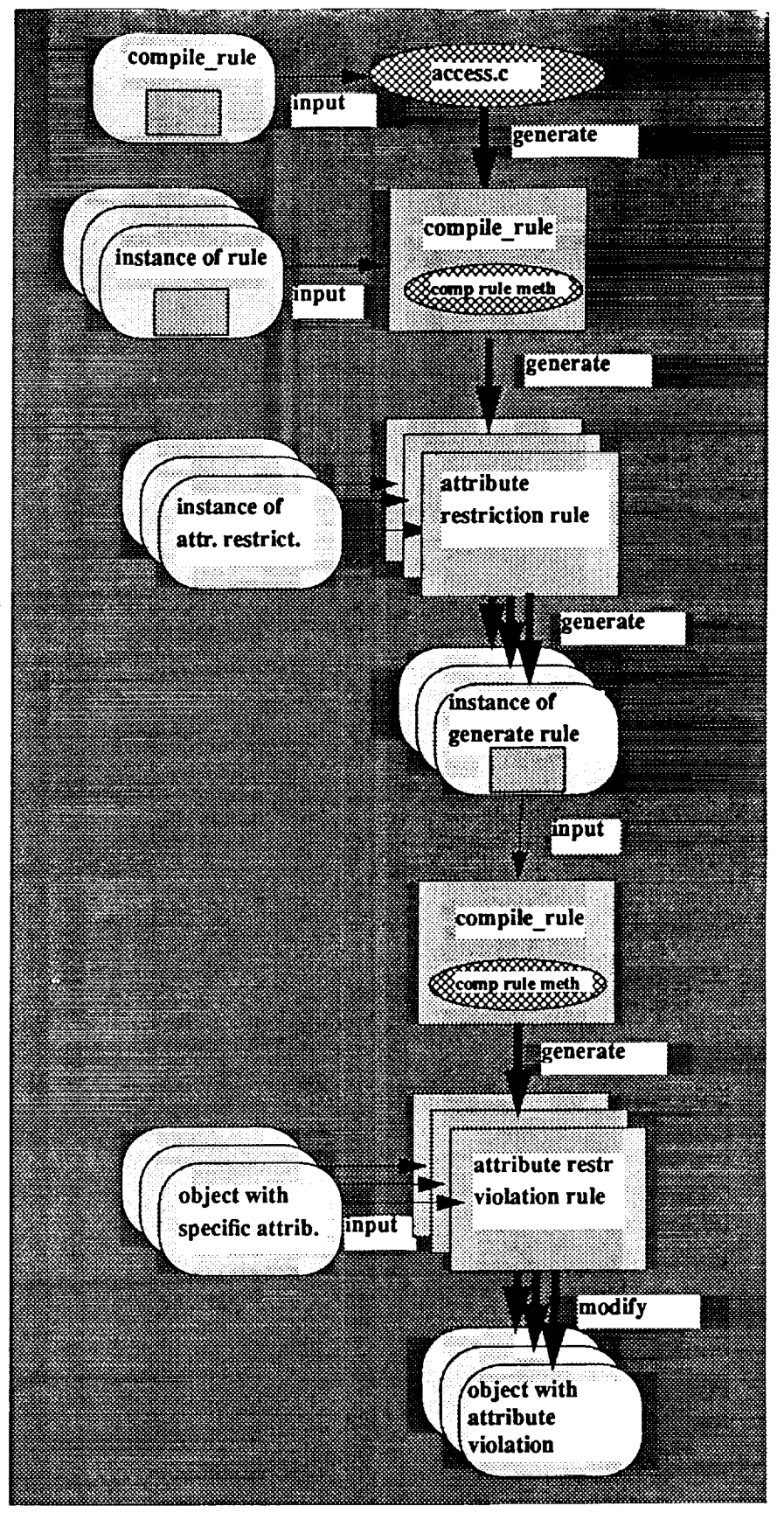

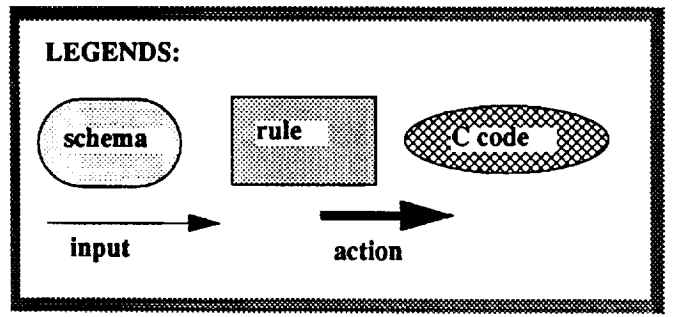

#### **Bibliography**

**M. E.** lzygon, **C. L. Pitman, "INTUIT - An** INTelligent **User Interface Development Tool",** *Proceedings of* the *Ninth TAE User Conference,* New-Carollton, **Md, November** 5-7, **1991.**

**M. E. Izygon, C.** L. **Pitman,** "Applying **Expert System Technology to Existing** Simulation **Programs",** *International* Conference *on Simulation Technology, SIMTEC* **91,** Orlando, Florida, October **21-23,** 1991.

**M. E. Izygon,** C. **L. Pitman,** "A **Knowledge Based Front-End for** a Complex Spaceflight Simulation Program", *Proceedings of the 1991 Summer Computer Simulation Conference,* **Baltimore,** Md, **July 22-24,** 1991

C. **L. Pitman, M. E. Izygon, E.** W. **Ralston, E.** M. **FridgeIII,** and **B. P.** Allen, "Intelligent **Interfaces for** Complex **Software",** *Proceedings of the 4th International Conference on Industrial and Engineering Applications of Artificial Intelligence and Expert Systems,* **HawaY** June **2-5 1991.**